# IMPLEMENTASI SISTEM PENDUKUNG KEPUTUSAN UNTUK MEMILIH CAFE DENGAN METODE MABAC ´

Riza Akhsani Setyo Prayoga<sup>1</sup>, Fauzan Nusyura<sup>2</sup>, dan Yohanes Setiawan<sup>3</sup>

<sup>1</sup>Prodi Bisnis Digital Institut Teknologi Telkom Surabaya, Indonesia

2,3Prodi Teknologi Informasi, Institut Teknologi Telkom Surabaya, Indonesia

Email: rizayoga30@ittelkom-sby.ac.id<sup>1</sup>, fauzann@ittelkom-sby.ac.id<sup>2</sup>, yohanes@ittelkom-sby.ac.id<sup>3</sup>

#### Abstrak

*Cafe merupakan tempat yang cocok untuk berkumpul atau bekerja. Banyak pelanggan yang meluangkan wak-tunya ke ´ cafe secara sendirian maupun Bersama teman atau keluarga. Saat ini caf ´ e tumbuh dengan cepat. Ban-yak caf ´ e yang bersaing ´ untuk mendapatkan konsumen dan tentunya meraka berusaha untuk meningkatkan fasili-tas maupun makanan dan minuman yang bisa ditawarkan. Adanya sistem pendukung keputusan bisa membantu dalam memilih alternatif cafe yang terbaik sesuai kriteria. ´ Metode sistem pendukung keputusan yang digunakan adalah MABAC. Metode ini cukup konsisten dalam memberikan rekomendasi. Langkah dalam metode ini ada beberapa diantaranya membuat membuat matriks keputusan awal yang berisi nilai kriteria dari masing – mas-ing alternatif. Kemudian dilanjutkan dengan normalisasi elemen matriks awal. Selanjutnya melakukan perhi-tungan elemen matriks tertimbang (V). Setelah itu melakukan penentuan matriks area perkiraan perbatasan (G), Kemudian dilanjutkan perhitungan elemen matriks jarak alternatif dari daerah perkiraan perbatasan Q. Lalu diakhiri dengan perangkingan dari hasil perhitungan metode MABAC. Hasil rekomendasi pada metode MABAC menempatkan cafe 1 sebagai alternatif terbaik dari caf ´ e´ yang lain dengan nilai akhir 0,439626.*

Kata Kunci: *Cafe, MABAC, Sistem Pendukung Keputusan ´*

# Abstract

*The cafe is a great place to gather or work. Many customers who spend time to the cafe alone or with friends or family. The cafe is growing rapidly. Many cafes are competing to get consumers and of course they are trying to improve the facilities and food and drinks that can be offered. The existence of a decision support system can help in choosing the best alternative cafe according to the criteria. The method of Decision Support System used is MABAC. This method is quite consistent in giving recommendations. Steps in this method there are several of them make creating an initial decision matrix that contains the value of the criteria of each alternative. Then proceed to the normalization of the elements of the initial Matrix. Next perform the calculation of the elements of the weighted Matrix (V). After that, perform the determination of the matrix of the approximate border area (G), then proceed to the calculation of alternative distance matrix elements from the estimated border area Q. Then end with the ranking of the calculation results of the MABAC method. The results of the recommendations on the MABAC method puts café 1 as the best alternative to other café with a final value of 0.439626.* KeyWords: *Cafe, MABAC, Sistem Pendukung Keputusan ´*

#### I. PENDAHULUAN

The merupakan sebuah tempat yang enak dan nyaman untuk dijadikan sarana bertemu teman atau kolega untuk membahas sebuah agenda maupun hanya sekedar untuk bertemu. Café bisa juga digunakan sebagai tempat untuk bekerja atau afe merupakan sebuah tempat yang enak dan nyaman untuk dijadikan sarana bertemu teman atau kolega untuk membahas sebuah agenda maupun hanya sekedar untuk bertemu. Cafe bisa juga digunakan sebagai tempat untuk bekerja atau ´ tempat yang cocok untuk menyendiri bisa juga berkelompok untuk mengerjakan tugas. Tak heran jika cafe sekarang ´ bisa senang dan berkunjung kembali ke café tersebut. Hadirnya banyak café membuat persaingan menjadi ketat dan mereka berlomba – lomba dalam memberikan menu dan pelayanan terbaik memerlukan suatu proses pemilihan yang tentunya cocok sesuai dengan keinginan konsumen. Maka memerlukan suatu sistem pendukung keputusan untuk memilih cafe. Hadirnya sistem ´ pendukung keputusan ini bisa membantu dalam memberikan alternatif pilihan kafe terbaik. Metode yang digunakan pada sistem pendukung keputusan ini adalah MABAC. MABAC merupakan singkatan dari Multi-Attributive Border Approximation area Comparison [1]. Metode MABAC dikembangkan oleh Pamucar dan Cirovic. Metode ini dipilih karena dengan metode lain multi- kriteria pengambilan keputusan seperti SAW, COPRAS, MOORA, TOPSIS dan VI-KOR, metode MABAC memberikan hasil ranking (konsisten) solusi dan metode ini dianggap sebagai metode yang andal untuk pengambilan keputusan yang sifatnya rasional [2]. Metode MABAC digunakan untuk alternatif peringkat. Asumsi dasar dari metode MABAC tercermin dalam definisi jarak fungsi kriteria dari setiap alternatif yang diamati dari daerah perkiraan perbatasan [3]. Terdapat beberapa penelitian sebelumnya tentang metode ini seperti "Penerapan metode MABAC pada penerimaan ahli kesehatan dan keselamatan kerja" dimana penelitian ini berfokus pada sistem pendukung keputusan untuk memilih ahli kesehatan dan keselamatan kerja dengan lima kriteria seperti pendidikan, umur, kesehatan, keahlian dan pengalaman kerja [4]. Selanjutnya ada penelitian dengan topik yang sama yaitu "Penerapan metode MABAC dalam sistem pendukung keputusan rekomendasi aplikasi pemesanan hotel terbaik" dimana penelitian ini berfokus pada sistem pendukung keputusan untuk memilih aplikasi pemesanan hotel terbaik dengan beberapa kriteria seperti fitur aplikasi, opsi pembayaran, rating ulasan, jumlah pelanggan, kapasitas penyimpanan [5]. Setelah itu ada penelitian kembali dengan topik metode MABAC yaitu "Penerapan metode MABAC untuk mendukung pengambilan keputusan pemilihan kepala cabang pada PT. Cefa Indonesia Sejahtera Lestari" dimana penelitian ini berfokus pada pemilihan kepala cabang dengan kriteria seperti pendidikan, masa kerja, absensi, tanggung jawab [6]. Maka dari itu penelitian ini dengan menggunakan metode MABAC untuk sistem pengambilan keputusan dalam memilih café beserta alternatif café yang nantinya akan menghasilkan rekomendasi cafe yang sesuai dengan kriteria. Kriteria yang dimunculkan ada lima yaitu ´ kelengkapan fasilitas dan menu, tempat untuk parkir, competitor, aksesibilitas dan harga.

Perbedaan dengan penelitian sebelumnya yang dimana berfokus pada rekomendasi untuk mendukung keputusan. Pada penelitian ini ditambahkan dengan pengujian black box dan uji akurasi untuk menampilkan hasil rekomendasi yang sudah teruji. Selain itu kriteria yang digunakan juga fokus pada pemilihan cafe dimana sebagai dasar pertimbangan. Ada lima kriteria antara lain ´ kelengkapan menu dan fasilitas (benefit), Tempat untuk parkir (benefit), Kompetitor (cost), Aksesibilitas (benefit), Harga (cost). Sehingga dari lima kriteria ini bisa terpilih mana alternatif yang sesuai dan memiliki nilai yang tinggi. Selain itu pada penelitian ini juga terdapat perancangan sistem pendukung keputusan beserta implementasi dan didukung oleh dua pengujian antara lain pengujian black box dan uji akurasi.

#### II. METODE PENELITIAN

# *A. Kerangka Kerja*

Kerangka kerja ini digunakan untuk memberikan ilustrasi penelitian sekaligus membantu pembaca dalam melihat alur penelitian yang dilakukan. Berikut kerangka kerja tersaji pada Gambar 1.

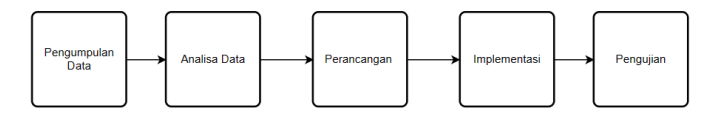

Gambar 1: Kerangka Kerja

Pada kerangka kerja diatas mulai dari pengumpulan data dari survey untuk menjawab permasalahan pada objek penelitian. Pada pengumpulan data ini mengambil data melalui survey pada 15 responden dengan usia sekitar 20-30 tahun. Responden merupakan seseorang yang suka pergi ke cafe. Pada penelitian ini berfokus pada seseorang atau sekelompok orang yang ´ sering pergi ke café namun mereka bingung akan pemilihan café yang terbaik. Hasil survey untuk pengumpulan data tersebut kemudian diperoleh kriteria yang berisi kelengkapan menu dan fasilitas (benefit), Tempat untuk parkir (benefit), Kompetitor (cost), Aksesibilitas (benefit), Harga (cost).

Setelah itu data dilakukan analisis dengan metode sistem pendukung keputusan yaitu MABAC. Pada tahap ini terdapat beberapa langkah dalam perhitungan dengan menggunakan metode MABAC mulai dari membuat matriks keputusan awal yang berisi nilai kriteria dari masing – masing alternatif. Kemudian dilanjutkan dengan normalisasi elemen matriks awal. Selanjutnya melakukan perhitungan elemen matriks tertimbang (V). Setelah itu melakukan penentuan matriks area perkiraan perbatasan (G), Kemudian dilanjutkan perhitungan elemen matriks jarak alternatif dari daerah perkiraan perbatasan Q. Lalu diakhiri dengan perankingan dari hasil perhitungan metode MABAC [7]. Setelah itu dilakukan perancangan dengan menggunakan data flow diagram dan dilanjutkan implementasi. Serta diakhiri dengan pengujian black box dan uji akurasi.

# *B. Metode MABAC*

Metode MABAC singkatan dari multi-attributive border approximation area comparison. MABAC merupakan metode perbandingan multikriteria. Metode ini dipilih karena metode ini menyediakan stabil (konsisten) solusi dan andal untuk pengambilan keputusan rasional. Prinsip pilihan adalah sebuah kriteria yang menggambarkan dari kemampuan untuk data diterima. Pada sebuah model prinsip tersebut adalah sebuah variable hasil, sementara keputusan adalah hasil akhir dari proses pemikiran tentang suatu masalah untuk menjawab pertanyaan apa yang harus diperbuat guna mengatasi masalah tersebut dengan menjatuhkan pilihan pada suatu alternative [8]. Metode MABAC memiliki beberapa tahapan dalam perhitungan antara lain:

Tahap pertama membuat matriks keputusan awal yang berisi nilai kriteria dari masing–masing alternatif, seperti yang tampak pada Rumus 1.

$$
X = \begin{bmatrix} C_1 & C_2 & \dots & C_n \\ A_1 & X_{11} & X_{12} & \dots & X_{1n} \\ A_2 & X_{21} & X_{22} & \dots & X_{2n} \\ \dots & \dots & \dots & \dots & \dots \\ A_n & X_{1n} & X_{2n} & \dots & X_{mn} \end{bmatrix}
$$
(1)

dimana m adalah nomor alternatif, n adalah jumlah total kriteria

Tahap kedua adalah normalisasi elemen matrik awal dengan menerapkan [9]

Vol. 7, no. 2, September 2023, hal. 279–286 e-ISSN : 2477-3964 — p-ISSN : 2477-4413 DOI: dx.doi.org/10.26798/jiko.v7i2.869

1) Jenis kriteria keuntungan / benefit, dengan rumus 2

$$
t_{ij} = \frac{x_{ij} - x_{i-}}{x_i^+ - x_{i-}}\tag{2}
$$

2) Jenis kriteria biaya / cost, dengan rumus 3

$$
t_{ij} = \frac{x_{ij} - x_{i+}}{x_i^- - x_{i+}}
$$
 (3)

Dimana x<sub>ij</sub>, x<sub>i+</sub> dan x<sub>i</sub>− menyajikan elemen-elemen matriks keputusan awal (x), dimana, x<sub>i+</sub> dan x<sub>i</sub>− didefinisikan sebagai berikut:

 $x_i^+$  = max (x<sub>1</sub>, x<sub>2</sub>, x<sub>3</sub>, ..., x<sub>m</sub>) mewakili nilai maksimum dari kriteria yang diamati oleh alternative.  $x_i = \max(x_1, x_2, x_3, ..., x_m)$  mewakili nilai minimum dari kriteria yang diamati oleh alternative.

Tahap ketiga adalah melakukan perhitungan matriks tertimbang (V) dengan menggunakan rumus 4 berikut [10]

$$
V_{ij} = (w_i * t_{ij}) + w_i \tag{4}
$$

dimana

 $w_i$ = menampilkan elemen matriks yang dinormalisasikan (N) serta t<sub>ij</sub>= menampilkan koefisien bobot kriteria. Tahap keempat adalah melakukan penentuan matriks area perkiraan perbatasan (G) dengan menggunakan rumus 5.

$$
G_i = (\prod_{j=1}^{m} v_{ij})^{1/m}
$$
 (5)

dimana Setelah menghitung nilai G<sub>i</sub> untuk setiap kriteria, pendekatan perbatasan matriks area G dibentuk dengan format n x 1 (n) (rumus 6) sebagai jumlah kriteria yang menjadi dasar pemilihan dari alternatif. Berikut format tersaji untuk menghitung nilai G<sub>i</sub>.

$$
G = \begin{bmatrix} g_1 & g_2 & \dots & g_n \end{bmatrix} \tag{6}
$$

Tahap kelima adalah menghitung jarak alternatif dari perkiraan perbatasn dengan menggunakan rumus 7 berikut.

$$
Q = V - G \tag{7}
$$

dimana V merupakan hasil dari matriks pertimbangan sementara G merupakan hasl penentuan matriks area perkiraan beratasan.

Tahap keenam adalah perangkingan (nilai S) dengan cara menghitung nilai jumlah Q dari masing–masing alternatif. Semakin besar nilai S maka semakin bagus alternatif tersebut. Berikut rumus dalam menghitung perankingan dengan rumus.

$$
S_i = \sum_{j=1}^n q_{ij} \tag{8}
$$

#### III. HASIL DAN PEMBAHASAN

Kriteria yang digunakan untuk menyelesaikan pengambilan keputusan diperlukan untuk dasar memberikan rekomendasi lokasi cafe. Kriteria ini diperoleh dari wawancara dengan beberapa responden. Adapun kriteria terdiri dari lima yaitu kelengkapan menu dan fasilitas, tempat untuk parkir, competitor, aksesabilitas, harga. Setelah menentukan kriteria dilanjutkan dengan pemberian nilai bobot pada masing masing kriteria. Berikut tersaji pada Tabel I.

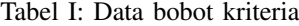

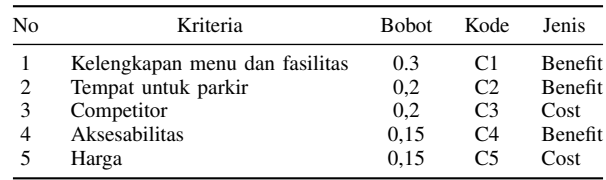

Selanjutnya masuk pada penilaian kriteria pada masing-masing alternatif dimana alternatif ini nanti akan mendapatkan nilai yang akan dilanjutkan pada perhitungan normalisasi. Adapun penilaian kriteria pada masing – masing alternatif tersaji pada Tabel II.

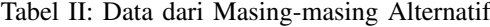

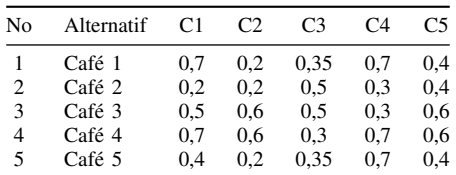

Setelah mendapatkan nilai kriteria dari masing-masing alternatif maka langkah selanjutnya adalah melakukan normalisasi matriks awal. Berikut hasil normalisasi matriks awal tersaji di Tabel III.

Tabel III: Hasil Normalisasi Matriks Awal

| Nο                          | Alternatif | C <sub>1</sub> | C2 | C <sub>3</sub> | C <sub>4</sub> | ۲5 |
|-----------------------------|------------|----------------|----|----------------|----------------|----|
|                             | Café 1     |                |    | 0.75           |                |    |
| $\mathcal{D}_{\mathcal{L}}$ | Café 2     |                |    |                |                |    |
| 3                           | Café 3     | 0.6            |    |                |                |    |
|                             | Café 4     |                |    |                |                |    |
| 5                           | Café 5     | 0.4            |    | 0.75           |                |    |

Langkah selanjutnya adalah menghitung matriks tertimbang (V). Adapun hasil dari matriks tertimbang (V) tersaji pada Tabel IV dibawah ini.

Tabel IV: Hasil Matriks Tertimbang

| No | Alternatif | C1   | C2  | C <sub>3</sub> | C4   | C5   |
|----|------------|------|-----|----------------|------|------|
|    | Café 1     | 0.6  | 0.4 | 0.35           | 0.3  | 0.3  |
| 2  | Café 2     | 0.3  | 0.4 | 0.2            | 0.15 | 0.3  |
| 3  | Café 3     | 0.48 | 0.2 | 0.2            | 0.15 | 0.15 |
| 4  | Café 4     | 0.6  | 0.2 | 0.4            | 0.3  | 0.15 |
| 5  | Café 5     | 0.42 | 0.4 | 0.35           | 0.3  | 0.3  |

Setelah selesai melakukan perhitungan matriks tertimbang (V) mala dilanjutkan untuk perhitungan matriks perbatasan (G). Adapun hasil matriks perbatasan (G) tersaji di Tabel V.

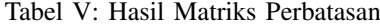

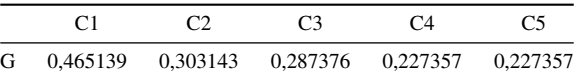

Kemudian langkah selanjutnya adalah menghitung matriks jarak alternatif dari daerah perkiraan perbatasan (Q). Adapun hasil matriks tersebut tersaji pada Tabel VI.

Tabel VI: Hasil Matriks dari Jarak Alternatif dari Daerah Perkiraan Perbatasan

| N <sub>0</sub> | Alternatif | C <sub>1</sub> | C <sub>2</sub> | C <sub>3</sub> | C4         | C <sub>5</sub> |
|----------------|------------|----------------|----------------|----------------|------------|----------------|
|                | Café 1     | 0.134861       | 0.096857       | 0.062624       | 0.072643   | 0.072643       |
| 2              | Café 2     | $-0.16514$     | 0.096857       | $-0.08738$     | $-0.07736$ | 0.072643       |
| 3              | Café 3     | 0.014861       | $-0.10314$     | $-0.08738$     | $-0.07736$ | $-0.07736$     |
| 4              | Café 4     | 0.134861       | $-0.10314$     | 0.112624       | 0.072643   | $-0.07736$     |
| 5              | Café 5     | $-0.04514$     | 0.096857       | 0.062624       | 0.072643   | 0.072643       |

Setelah selasai melakukan perhitungan matriks jarak alternatif dari daerah perkiraan perbatasan (Q) maka langkah selanjutnya adalah melakukan perangkingan (S). Adapun hasil perhitnugan perangkingan tersaji pada Tabel VII dibawah.

## Tabel VII: Hasil Perankingan

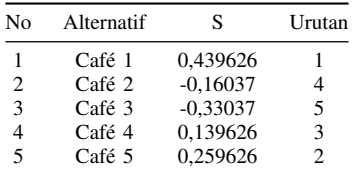

# JIKO (Jurnal Informatika dan Komputer)

Vol. 7, no. 2, September 2023, hal. 279–286 e-ISSN : 2477-3964 — p-ISSN : 2477-4413 DOI: dx.doi.org/10.26798/jiko.v7i2.869

Pada Gambar 2 menjelaskan tentang data flow diagram dimana diagram tersebut digunakan untuk melakukan perancangan dalam suatu sistem. User melakukan inputan berupa data kriteria dan alternatif nant-inya menghasilkan luaran berupa rekomendasi dengan menggunakan metode MABAC.

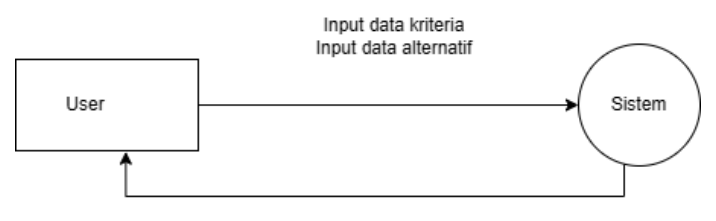

Hasil rekomendasi Cafe

Gambar 2: Data Flow Diagram

Pada Gambar 3 menjelaskan tentang data kriteria dan masing-masing bobotnya terdapat lima kriteria yang disajikan yaitu mulai dari kelengkapan menu dan fasilitas, tempat untuk parkir, kompetitor, aksesibilitas, dan harga.

|                           | Berikut adalah tabel kriteria bobot. |                                |                             |                           |  |  |  |  |  |  |  |
|---------------------------|--------------------------------------|--------------------------------|-----------------------------|---------------------------|--|--|--|--|--|--|--|
| <b>EB</b> Penilaian Bobot |                                      |                                |                             |                           |  |  |  |  |  |  |  |
| 10<br>$\checkmark$        | entries per page                     |                                |                             | Search                    |  |  |  |  |  |  |  |
| No                        | Kode                                 | $\sim$<br>Kriteria<br>$\sim$   | $\sim$<br><b>Bobot</b><br>÷ | $\sim$<br>Jenis<br>$\sim$ |  |  |  |  |  |  |  |
|                           | C1                                   | Kelengkapan menu dan fasilitas | 0,3                         | Benefit                   |  |  |  |  |  |  |  |
| $\overline{2}$            | C <sub>2</sub>                       | Tempat untuk parkir            | 0.2                         | Benefit                   |  |  |  |  |  |  |  |
| 3                         | C3                                   | Competitor                     | 0,2                         | Cost                      |  |  |  |  |  |  |  |
| 4                         | C4                                   | <b>Aksesabilitas</b>           | 0,15                        | Benefit                   |  |  |  |  |  |  |  |
| 5                         | C5                                   | Harga                          | 0.15                        | Cost                      |  |  |  |  |  |  |  |
|                           | Showing 1 to 5 of 5 entries          |                                |                             |                           |  |  |  |  |  |  |  |

Gambar 3: Data Kriteria Dan Bobot Kriteria

Pada Gambar 4 menjelaskan nilai kriteria dari masing–masing alternatif dimana terdapat lima alternatif yang tersaji.

| 10             | v entries per page     |                               |                               |                     |                          | Search       |                  |
|----------------|------------------------|-------------------------------|-------------------------------|---------------------|--------------------------|--------------|------------------|
| No             | <b>Nama Alternatif</b> | $\sim$<br>C <sub>1</sub><br>÷ | $\sim$<br>C <sub>2</sub><br>÷ | ÷<br>C <sub>3</sub> | $\sim$<br>C <sub>4</sub> | ×<br>C5<br>÷ | $\sim$<br>$\sim$ |
|                | Cafe 1                 | 0,7                           | 0,2                           | 0,35                | 0,7                      | 0,4          |                  |
| $\overline{2}$ | Cafe 2                 | 0,2                           | 0,2                           | 0,5                 | 0,3                      | 0,4          |                  |
| 3              | Cafe 3                 | 0,5                           | 0,6                           | 0,5                 | 0,3                      | 0,6          |                  |
| 4              | Cafe 4                 | 0.7                           | 0,6                           | 0,3                 | 0,7                      | 0,6          |                  |
| 5              | Cafe 5                 | 0,4                           | 0,2                           | 0,35                | 0,7                      | 0,4          |                  |

Gambar 4: Data Nilai Kriteria Dari Masing–Masing Alternatif

Pada Gambar 5 menjelaskan hasil normalisasi awal dari nilai kriteria pada masing–masing alternatif.

|                |                                    | <b>ED</b> Penilaian Normalisasi matriks awal |  |               |                |  |                           |                |   |                |             |                          |                |           |                  |
|----------------|------------------------------------|----------------------------------------------|--|---------------|----------------|--|---------------------------|----------------|---|----------------|-------------|--------------------------|----------------|-----------|------------------|
| 10             | v entries per page                 |                                              |  |               |                |  |                           |                |   |                |             |                          | Search         |           |                  |
| No             | $\sim$<br>$\overline{\phantom{a}}$ | <b>Nama Alternatif</b>                       |  | $\Delta$<br>÷ | C <sub>1</sub> |  | $\mathcal{A}_1$<br>$\sim$ | C <sub>2</sub> | ÷ | C <sub>3</sub> | $\sim$<br>÷ | C <sub>4</sub>           | $\lambda$<br>÷ | C5        | $\sim$<br>$\sim$ |
|                |                                    | Cafe 1                                       |  |               |                |  |                           |                |   | 0,75           |             | $\overline{\phantom{a}}$ |                |           |                  |
| $\overline{2}$ |                                    | Cafe 2                                       |  |               | $\bullet$      |  |                           | ł              |   | $\mathbf{0}$   |             | $\bf{0}$                 |                |           |                  |
| 3              |                                    | Cafe 3                                       |  |               | 0,6            |  |                           | $\mathbf 0$    |   | $\mathbf{0}$   |             | 0                        |                | $\bullet$ |                  |
| 4              |                                    | Cafe 4                                       |  |               | ٠              |  |                           | $\mathbf 0$    |   |                |             | ×                        |                | $\bullet$ |                  |
| 5              |                                    | Cafe 5                                       |  |               | 0,4            |  |                           | ٠              |   | 0,75           |             | $\mathbf{1}$             |                |           |                  |
|                | Showing 1 to 5 of 5 entries        |                                              |  |               |                |  |                           |                |   |                |             |                          |                |           |                  |

Gambar 5: Hasil Perhitungan Normalisasi Matriks Awal

Pada Gambar 6 menjelaskan hasil perhitungan matriks tertimbang (V).

|                | 10 $\times$ entries per page       |                               |                               |                               |                     | Search                        |                  |
|----------------|------------------------------------|-------------------------------|-------------------------------|-------------------------------|---------------------|-------------------------------|------------------|
| No             | di.<br><b>Nama Alternatif</b><br>÷ | $\sim$<br>C <sub>1</sub><br>÷ | $\sim$<br>C <sub>2</sub><br>÷ | ٠<br>C <sub>3</sub><br>$\sim$ | ÷<br>C <sub>4</sub> | $\sim$<br>C <sub>5</sub><br>÷ | $\sim$<br>$\sim$ |
|                | Cafe 1                             | 0,6                           | 0,4                           | 0,35                          | 0,3                 | 0,3                           |                  |
| $\overline{a}$ | Cafe 2                             | 0,3                           | 0,4                           | 0,2                           | 0,15                | 0,3                           |                  |
| з              | Cafe 3                             | 0.48                          | 0,2                           | 0,2                           | 0,15                | 0,15                          |                  |
| $\overline{4}$ | Cafe 4                             | 0,6                           | 0,2                           | 0,4                           | 0,3                 | 0,15                          |                  |
| 5              | Cafe 5                             | 0,42                          | 0,4                           | 0,35                          | 0,3                 | 0,3                           |                  |

Gambar 6: Hasil Perhitungan Matriks Tertimbang (V)

Selanjutnya pada Gambar 7 menjelaskan tentang hasil perhitungan matriks perbatasan (G) nantinya matriks ini akan digunakan untuk perhitungan selanjutnya.

|   |             | <b>EB</b> Penilaian matriks perbatasan (G) |        |                |             |          |                  |                |   |                |                  |
|---|-------------|--------------------------------------------|--------|----------------|-------------|----------|------------------|----------------|---|----------------|------------------|
|   |             | 10 Y entries per page                      |        |                |             |          |                  |                |   | Search         |                  |
|   | $\sim$<br>× | C <sub>1</sub>                             | $\sim$ | C <sub>2</sub> | ×<br>$\sim$ | C3       | $\sim$<br>$\sim$ | C <sub>4</sub> | ÷ | C <sub>5</sub> | $\sim$<br>$\sim$ |
| G |             | 0,465139                                   |        | 0,303143       |             | 0,287376 |                  | 0,227357       |   | 0,227357       |                  |
|   |             | Showing 1 to 1 of 1 entries                |        |                |             |          |                  |                |   |                |                  |

Gambar 7: Hasil Perhitungan Matriks G

Kemudian pada Gambar 8 menjelaskan hasil perhitungan matriks jarak alternatif dari daerah perkiraan perbatasan (Q).

|                    | E Penilaian matriks jarak alternatif dari daerah perkiraan perbatasan (Q) |             |            |         |                |        |                |          |                |               |                |             |
|--------------------|---------------------------------------------------------------------------|-------------|------------|---------|----------------|--------|----------------|----------|----------------|---------------|----------------|-------------|
| 10<br>$\checkmark$ | entries per page                                                          |             |            |         |                |        |                |          | Search         |               |                |             |
| No                 | Nama Alternatif                                                           | $\sim$<br>÷ | C1         | ×.<br>٠ | C <sub>2</sub> | $\sim$ | C <sub>3</sub> | $\alpha$ | C <sub>4</sub> | $\alpha$<br>÷ | C <sub>5</sub> | ٠<br>$\sim$ |
|                    | Cafe 1                                                                    |             | 0.134861   |         | 0.096857       |        | 0.062624       |          | 0.072643       |               | 0.072643       |             |
| $\overline{a}$     | Cafe 2                                                                    |             | $-0.16514$ |         | 0.096857       |        | $-0.08738$     |          | $-0.07736$     |               | 0.072643       |             |
| 3                  | Cafe 3                                                                    |             | 0.014861   |         | $-0.10314$     |        | $-0.08738$     |          | $-0.07736$     |               | $-0.07736$     |             |
| 4                  | Cafe 4                                                                    |             | 0.134861   |         | $-0.10314$     |        | 0.112624       |          | 0.072643       |               | $-0.07736$     |             |
| 5                  | Cafe 5                                                                    |             | $-0.04514$ |         | 0,096857       |        | 0,062624       |          | 0,072643       |               | 0,072643       |             |

Gambar 8: Hasil Perhitungan Matriks Q

Selanjutnya dari hasil matriks Q bisa dilanjutkan untuk dilakukan perhitungan jumlah pada masing–masing nilai alternatif untuk dilakukan perankingan pada Gambar 9.

| <b>EB</b> Tabel Perangkingan |                                       |                      |                             |                  |
|------------------------------|---------------------------------------|----------------------|-----------------------------|------------------|
| $\,<$                        | 10 Y entries per page                 |                      | Search                      |                  |
| No                           | $\sim$<br><b>Alternatif</b><br>$\sim$ | ×<br>Nilai<br>$\sim$ | $\sim$<br>Ranking<br>$\sim$ | $\sim$<br>$\sim$ |
|                              | Cafe 1                                | 0.439626             |                             |                  |
| $\overline{2}$               | Cafe 5                                | 0.259626             | $\overline{2}$              |                  |
| 3                            | Cafe 4                                | 0.139626             | 3                           |                  |
| 4                            | Cafe 2                                | $-0,16037$           | 4                           |                  |
| 5                            | Cafe 3                                | $-0,33037$           | 5                           |                  |
|                              | Showing 1 to 5 of 5 entries           |                      |                             |                  |

Gambar 9: Hasil Perankingan Dari Masing–Masing Alternatif

Kemudian pada tahap terakhir yang merupakan pengujian black box untuk menguji fungsional dan operasional sistem. Adapun hasil pengujian black box tersaji di Tabel VIII.

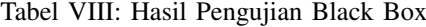

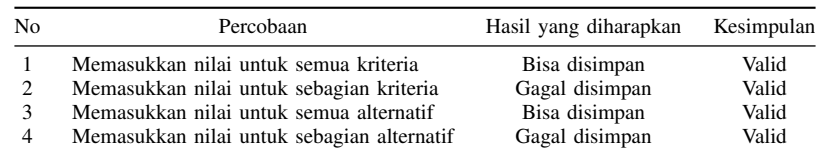

Selanjutnya melakukan uji akurasi pada metode MABAC. Pada pengujian ini masih menggunakan data alternatif yang sama namun nilai alternatif yang berbeda. Berikut nilai alternatif yang terbaru tersaji pada Tabel IX di bawah.

Tabel IX: Nilai Alternatif Yang Baru

| No             | Alternatif | C <sub>1</sub> | C <sub>2</sub> | C <sub>3</sub> | C4  | C <sub>5</sub> |
|----------------|------------|----------------|----------------|----------------|-----|----------------|
|                | Café 1     | 0.9            | 0.4            | 0.5            | 0.9 | 0,6            |
| $\overline{2}$ | Café 2     | 0.4            | 0.4            | 0.7            | 0.5 | 0.6            |
| 3              | Café 3     | 0.7            | 0.8            | 0.8            | 0.5 | 0.8            |
| 4              | Café 4     | 0.9            | 0.8            | 0.5            | 0.8 | 0.8            |
| 5              | Café 5     | 0.6            | 0.4            | 0.5            | 0.9 | 0.6            |

Kemudian masuk pada normalisasi dari hasil nilai alternatif yang terbaru. Berikut hasil normalisasi tersaji pada Tabel X di bawah.

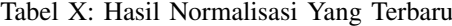

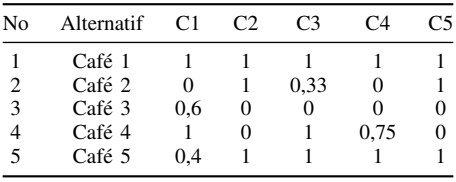

Setelah selesai melakukan normalisasi dilanjutkan dengan perhitungan matriks tertimbang (V). Adapun hasil perhitungan matriks tertimbang (V) yang terbaru tersaji di Tabel XI bawah.

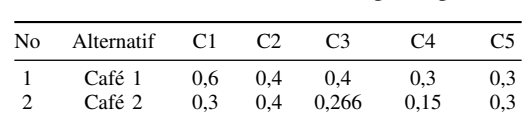

3 Café 3 0,48 0,2 0,2 0,15 0,15<br>4 Café 4 0,6 0,2 0,4 0,2625 0,15 4 Café 4 0,6 0,2 0,4 0,2625 0,15<br>5 Café 5 0,42 0,4 0,4 0,3 0,3

Café 5

Tabel XI: Hasil Matriks Tertimbang Yang Terbaru

| Lalu dilanjutkan dengan melakukan perhitungan matriks perbatasan (G). Adapun hasil perhitungan matriks perbatasan yang |  |  |  |  |  |  |
|----------------------------------------------------------------------------------------------------|--|--|--|--|--|--|
| terbaru tersaji di Tabel XII bawah.                                                                                    |  |  |  |  |  |  |

Tabel XII: Hasil Matriks Perbatasan Yang Terbaru

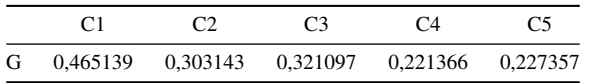

Kemudian dilanjutkan pada perhitungan matriks jarak alternatif dari perkiraan perbatasan. Adapun hasil tersebut tersaji pada Tabel XIII di bawah.

Tabel XIII: Hasil Matriks Jarak Alternatif Dari Daerah Perkiraan Perbatasan Yang Terbaru

| N <sub>0</sub> | Alternatif | C <sub>1</sub> | C <sub>2</sub> | C <sub>3</sub> | C <sub>4</sub> | C5         |
|----------------|------------|----------------|----------------|----------------|----------------|------------|
|                |            |                |                |                |                |            |
|                | Café 1     | 0.134861       | 0.096857       | 0.078903       | 0.078634       | 0.072643   |
| 2              | Café 2     | $-0.16514$     | 0.096857       | $-0.05443$     | $-0.07137$     | 0.072643   |
| 3              | Café 3     | 0.014861       | $-0.10314$     | $-0.1211$      | $-0.07137$     | $-0.07736$ |
| 4              | Café 4     | 0.134861       | $-0.10314$     | 0.078903       | 0.041134       | $-0.07736$ |
| 5              | Café 5     | $-0.04514$     | 0,096857       | 0.078903       | 0.078634       | 0.072643   |
|                |            |                |                |                |                |            |

Setelah itu diakhiri dengan hasil perankingan dari hasil perhitungan matriks pada tabel XII. Adapun hasil perankingan tersaji pada Tabel XIV di bawah.

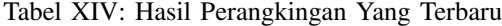

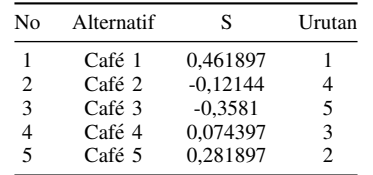

Hasil perankingan dengan data alternatif yang terbaru masih menempatkan Cafe 1 sebagai rekomendasi terbaik. Adapun ´ nilai dari masing – masing café mulai dari café 1 memiliki nilai 0,461897 pada urutan pertama kemudian ada café 5 memiliki nilai 0,281897 pada urutan dua dilanjutkan café 4 memiliki nilai 0,074397 pada urutan tiga. Kemudian ada café 2 memiliki nilai -0,12144 pada urutan empat dan cafe 3 memiliki nilai -0,3581 pada urutan lima. Adapun yang membedakan penelitian ´ ini dengan penelitian yang sebelumnya selain kriteria yang dimunculkan terdapat perancangan sistem pada sistem pendukung kepu-tusan ini beserta implementasinya dan didukung oleh dua pengujian yaitu pengujian black box dan uji akurasi.

### IV. SIMPULAN

Hadirnya sistem pendukung keputusan dalam memilih cafe ini bisa membantu user dalam menentukan cafe yang sesuai ´ dengan kriteria yang sudah diberikan hadirnya lima kriteria mulai dari kelengkapan menu dan fasilitas, tempat untuk parkir, kompetitor, aksesibilitas, harga serta lima alternatif yaitu cafe 1, cafe 2, cafe 3, cafe 4, cafe 5. Hasil rekomendasi dengan ´ menggunakan metode MABAC ini menempatkan cafe 1 dengan rekomendasi terbaik dengan nilai tertinggi yaitu 0,439626 ´ kemudian ada café 5 dengan nilai 0,259626 lalu ada café 4 dengan nilai 0,139626 selanjutnya ada café 2 dengan nilai -0,16037 dan café 3 dengan nilai -0,33037.

#### **PUSTAKA**

- [1] W. Yusnaeni and M. Marlina, "MABAC Method Dalam Penentuan Kelayakan Penerima Bantuan SPP," Jurnal Sains dan Manajemen, vol. 8, no. 1, pp. 46-55, 2020.
- [2] L. Anisyah and R. Dewi, "Penentuan Beasiswa BSM Siswa Dengan Metode Mabac," Jurnal InSeDs, vol. 2, no. 1, pp. 10-19, 2023.
- [3] I. E. Ismail and A. D. Hasanah, "SISTEM PENDUKUNG KEPUTUSAN PEMBERIAN PINJAMAN MENGGUNAKAN METODE MULTIATTRIBUTE APPROXIMATION BORDER AREA COMPARISON (MABAC)," Jurnal Teknologi Terapan, vol. 8, no. 1, pp. 70-81, 2022.
- [4] A. P. Simaremare, "Penerapan Metode MABAC Pada Penerimaan Ahli Kesehatan dan Keselamatan Kerja (K3)," RESOLUSI: Rekayasa Teknik Informatika dan Informasi, vol. 1, no. 3, pp. 209-220, 2021, [Online]. Available: https://djournals.com/resolusi.
- [5] R. Tamara Aldisa and J. Josh, "Penerapan Metode MABAC dalam Sistem Pendukung Keputusan Rekomendasi Aplikasi Pemesanan Hotel Ter-baik," Journal of Information System Research, vol. 4, no. 1, pp. 191-201, 2022, doi: 10.47065/josh.v4i1.2415.
- [6] N. Ndruru, F. T. Waruwu, and D. Utomo, "Penerapan Metode MABAC Untuk Mendukung Pengambilan Keputusan Pemilihan Kepala Cabang Pada PT. Cefa Indonesia Sejahtera Lestari," RESOLUSI: Rekayasa Teknik Informatika dan Informasi, vol. 1, no. 1, pp. 36-49, 2020, [Online]. Available: https://djournals.com/resolusi.
- [7] I. Sari, M. Ayoe, and E. Nst, "Sistem Pendukung Keputusan Penentuan Kelayakan Sertifikasi Guru Menggunakan Metode MABAC," Jurnal InSeDs, vol. 1, no. 2, pp. 69-78, 2023.
- [8] R. Dermawan and S. Sinurat, "Penerapan Metode Metode Multi-Attribut Border Approximation Area Comparison (MABAC) dalam Penentuan Akademi Kebidanan (AKBID) Terbaik," Journal of Computer System and Informatics (JoSYC), vol. 3, no. 1, pp. 1-8, 2021, doi: 10.47065/josyc.v3i1.820.
- [9] Y. Hasan, "Sistem Pendukung Keputusan Pemilihan Peserta FLS2N SMAN 1 Perbaungan Menggunakan Metode MABAC," KLIK: Kajian Ilmiah Informatika dan Komputer, vol. 2, no. 1, pp. 1-7, 2021, [Online]. Available: https://djournals.com/klik.
- [10] D. W. Sipahutar and Mesran, "Sistem Pendukung Keputusan Pemilihan Teknisi Broadcasting Pada TVRI Medan Menerapkan Metode MABAC," Jurnal Riset Komputer, vol. 8, no. 2, pp. 55-63, 2021, doi: 10.30865/jurikom.v8i2.2829.